### Enero 2015

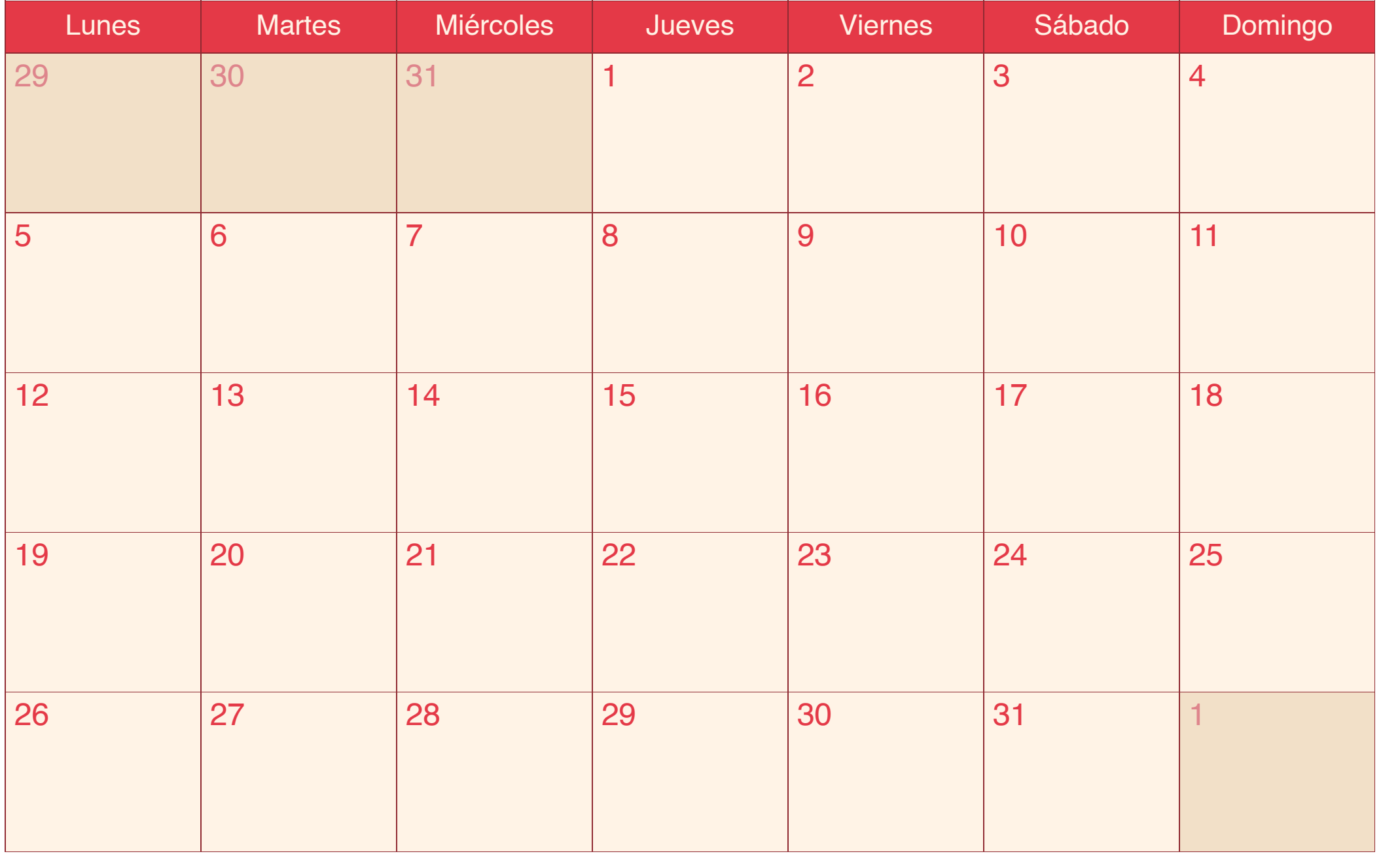

### Febrero 2015

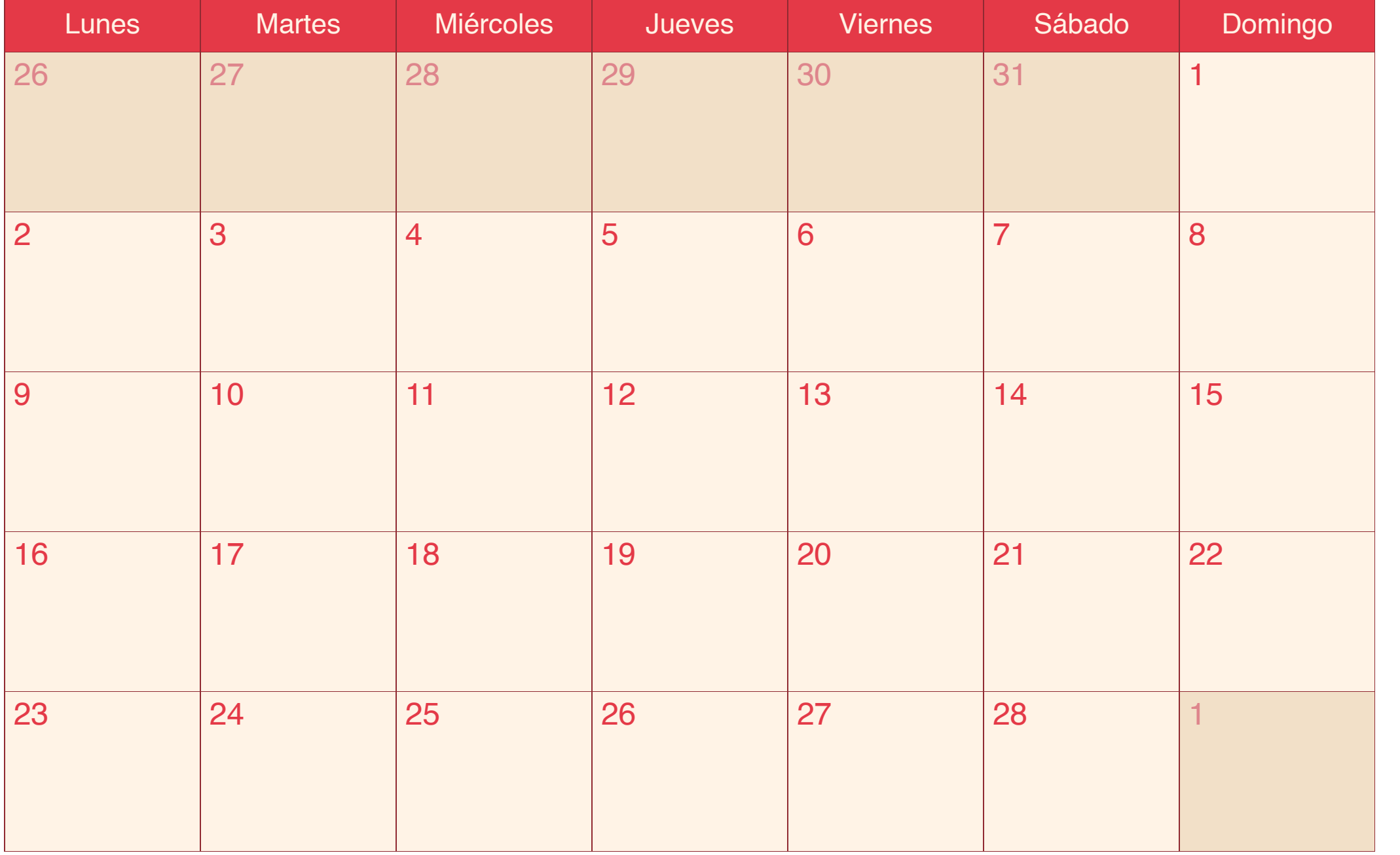

## Marzo 2015

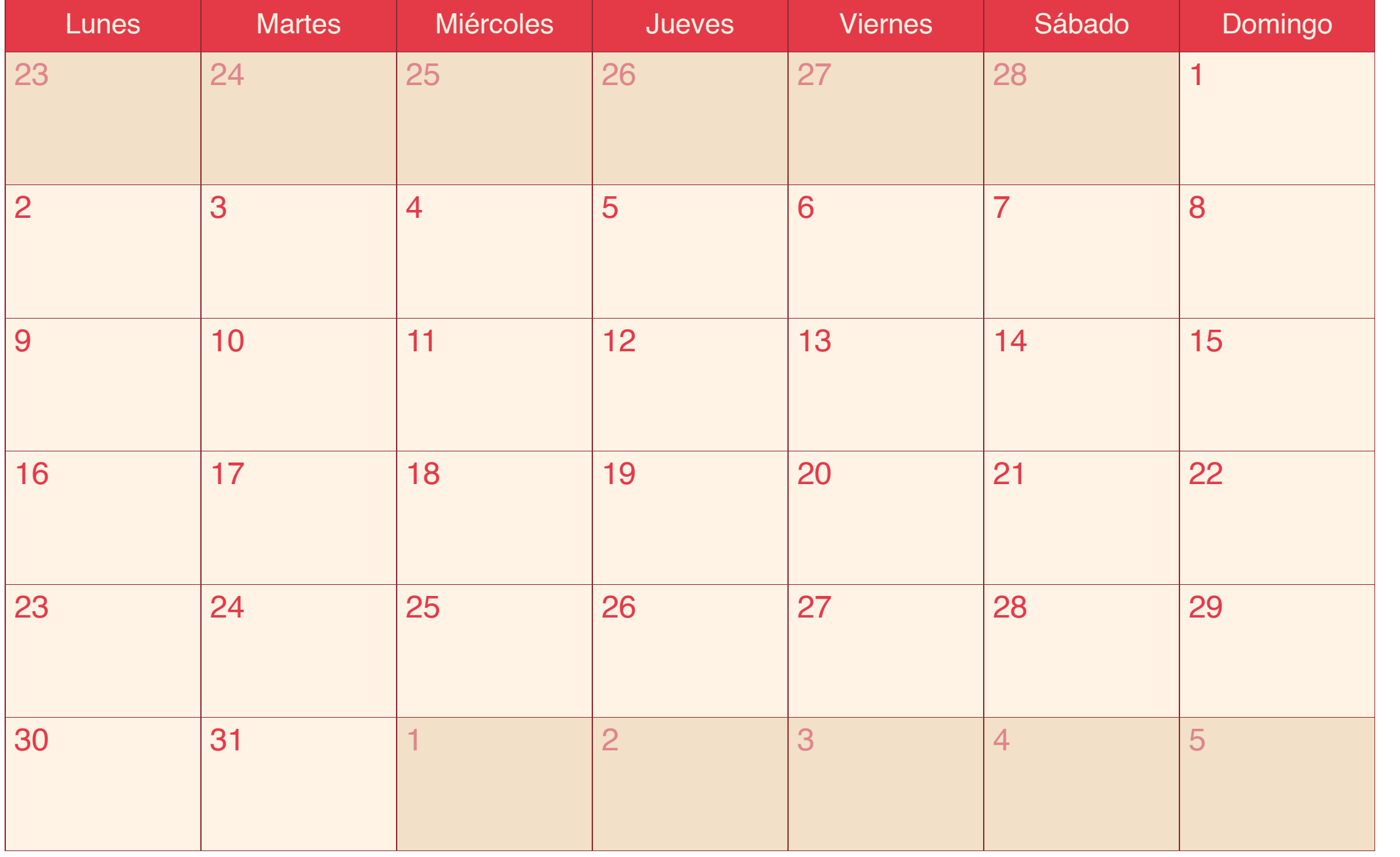

## Abril 2015

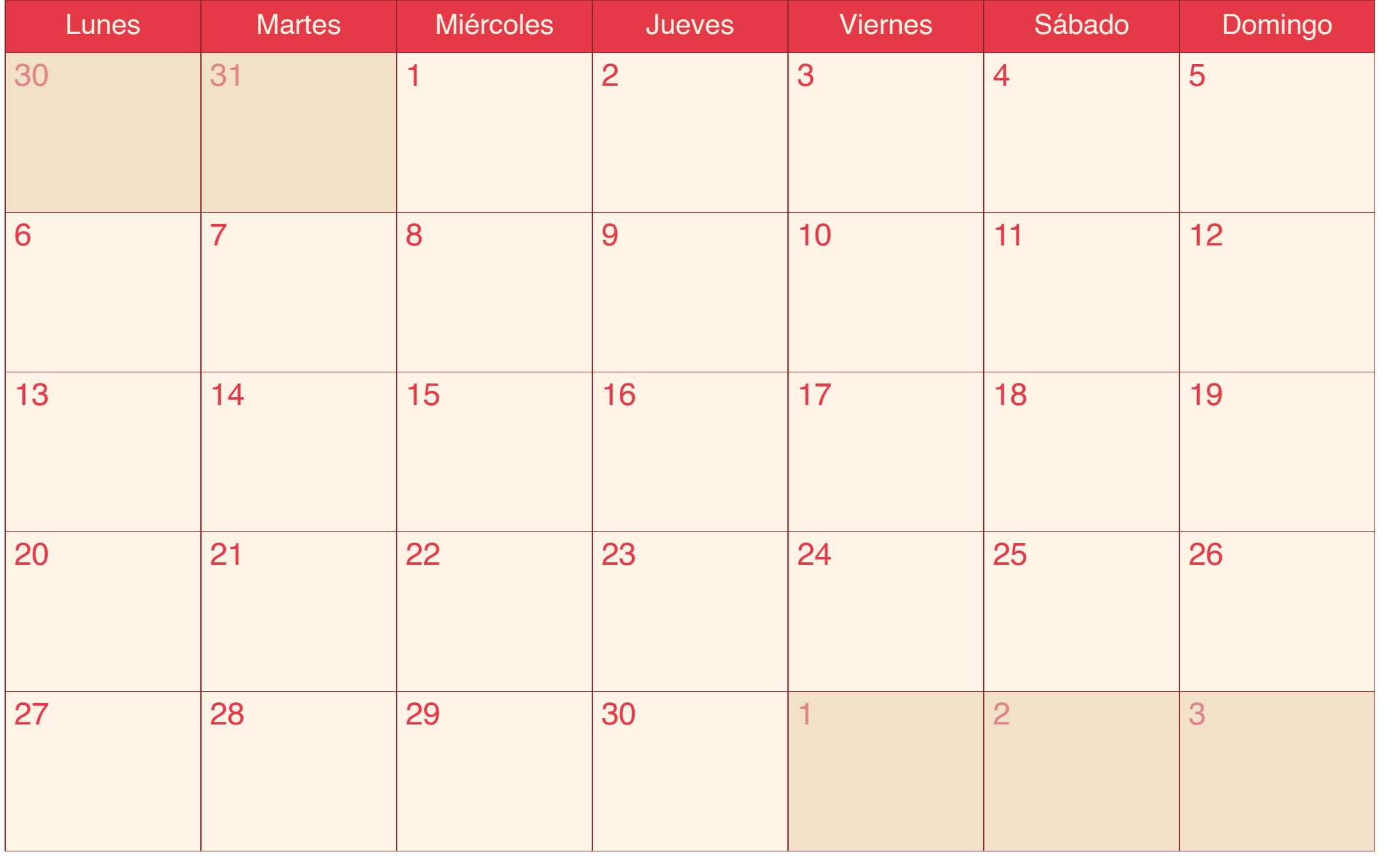

# Mayo 2015

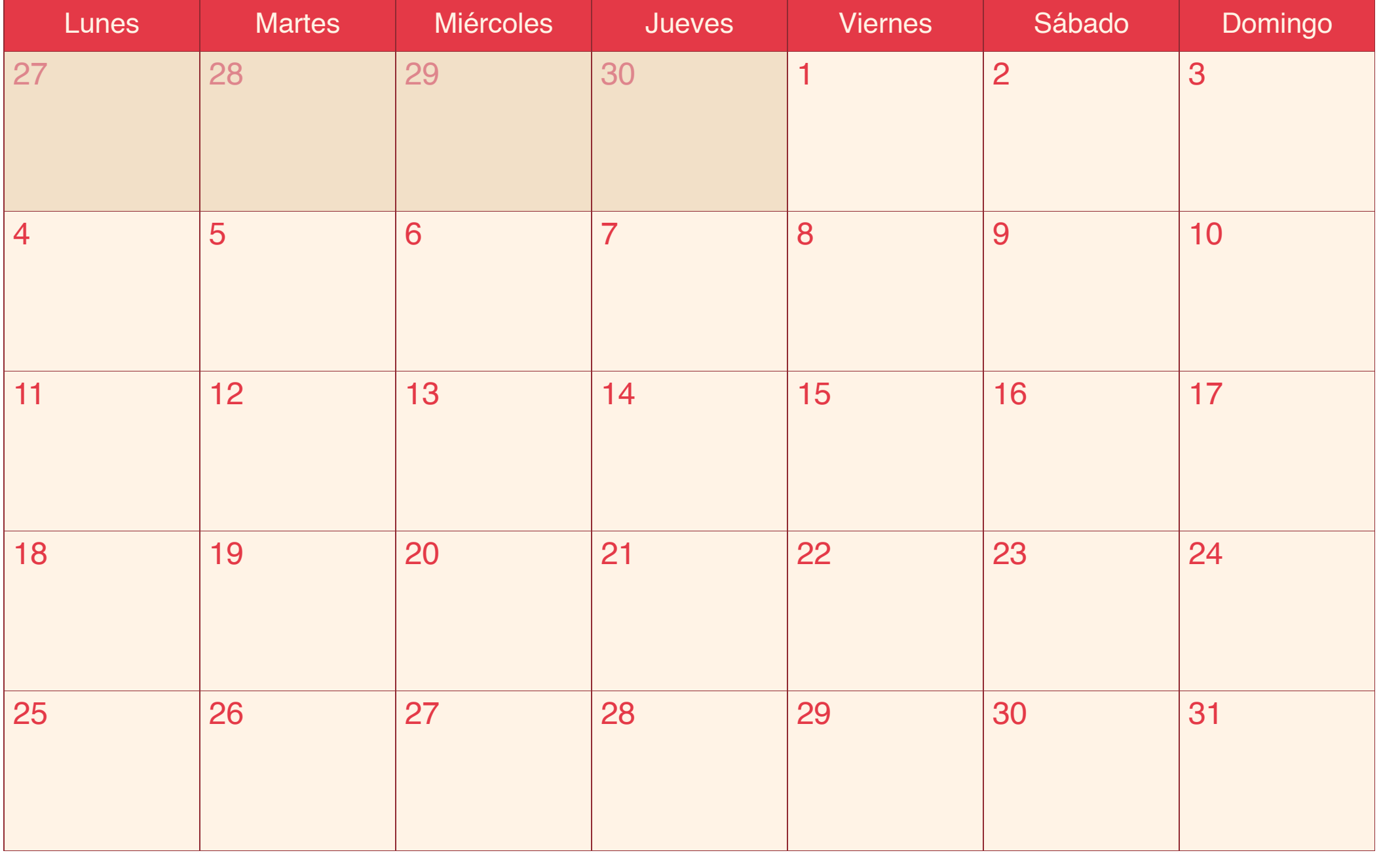

## Junio 2015

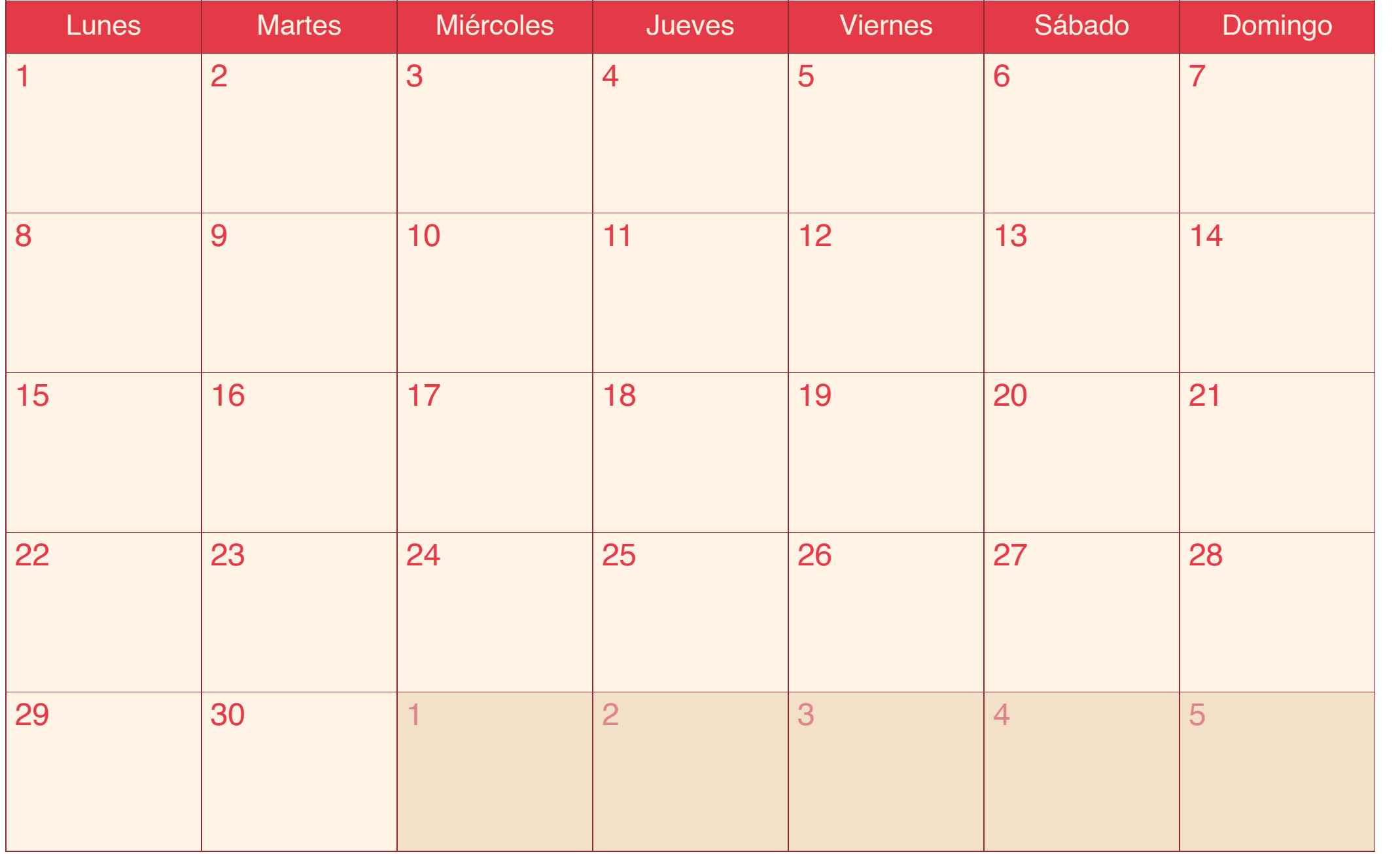

## Julio 2015

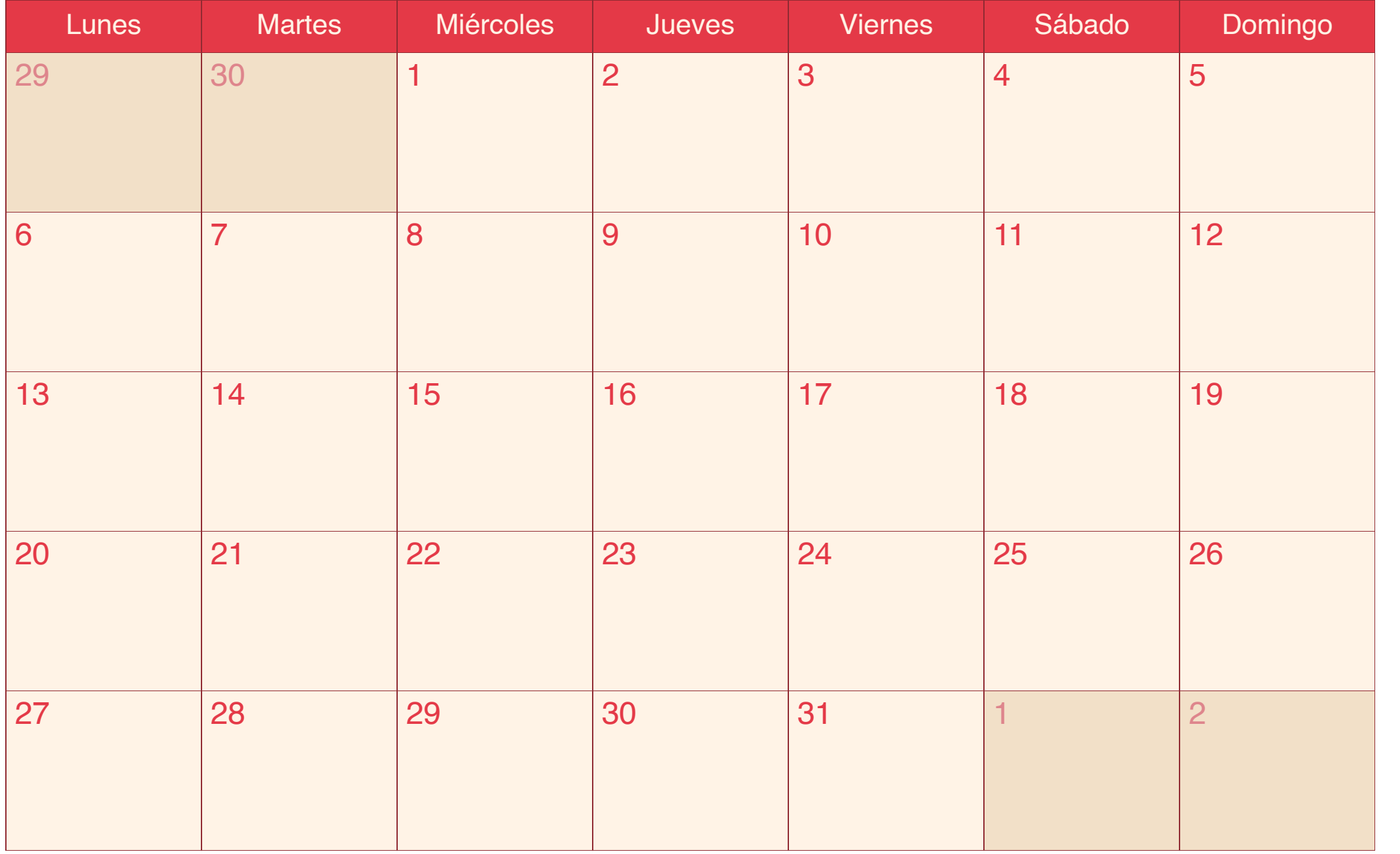

### Agosto 2015

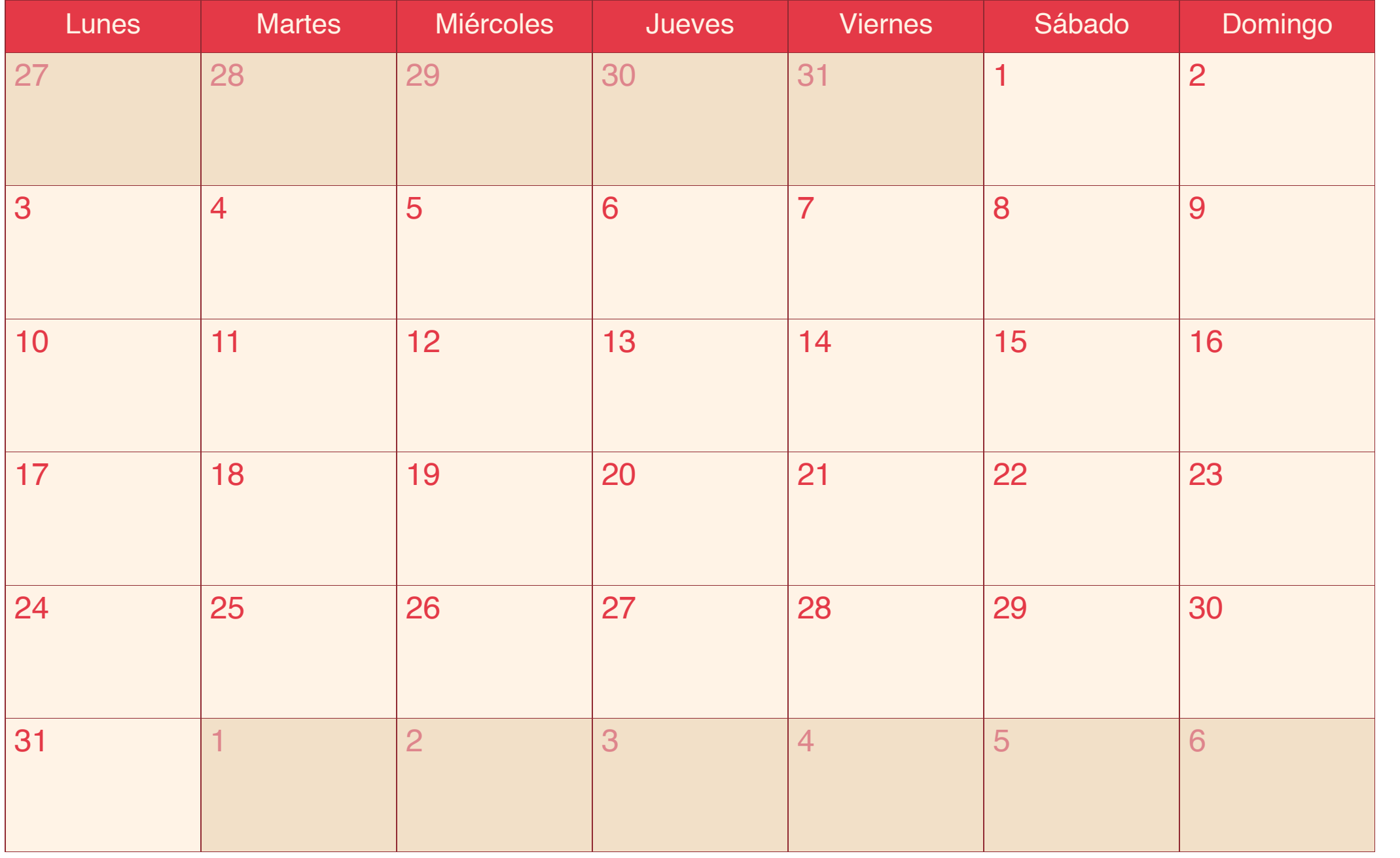

# Septiembre 2015

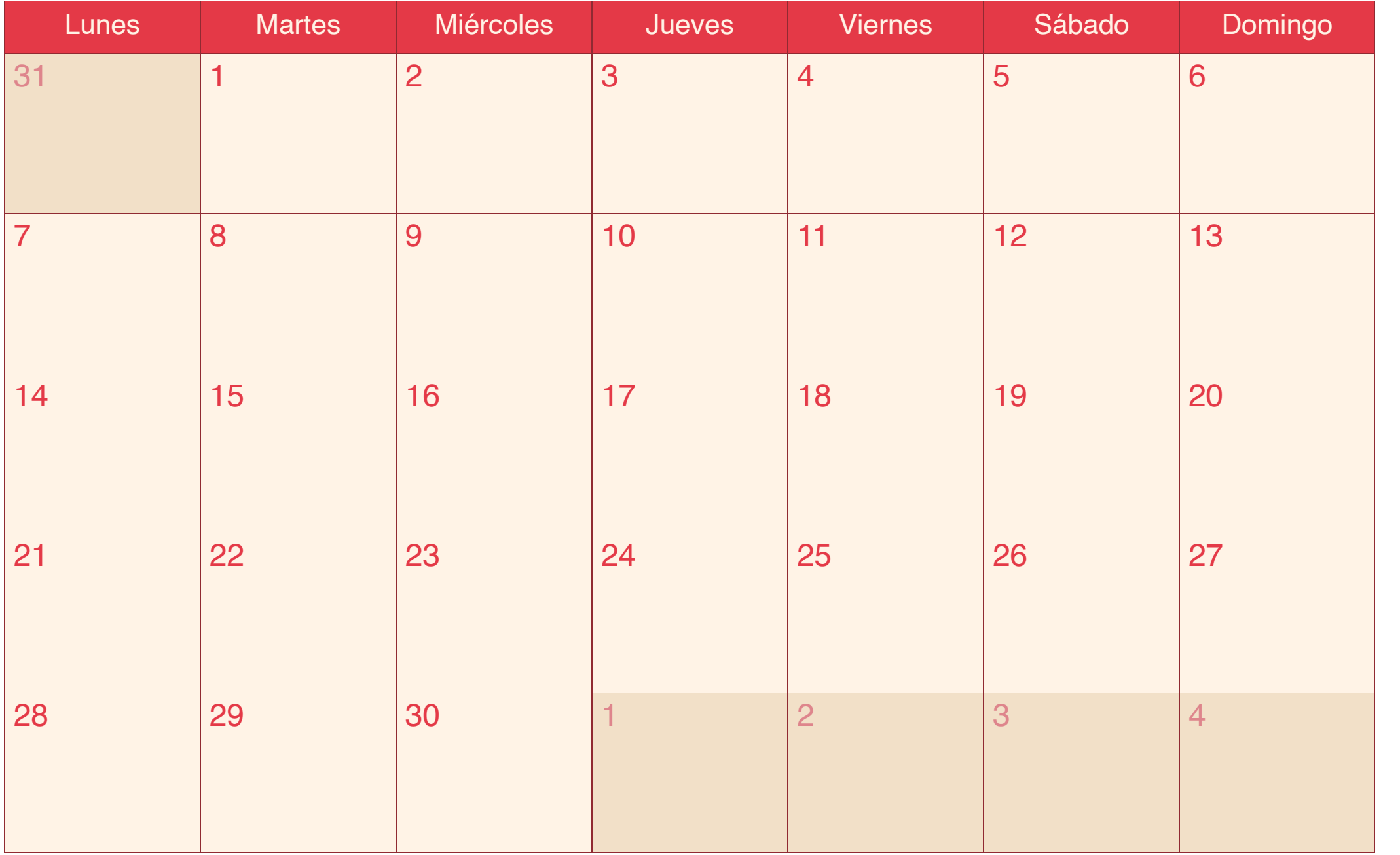

### Octubre 2015

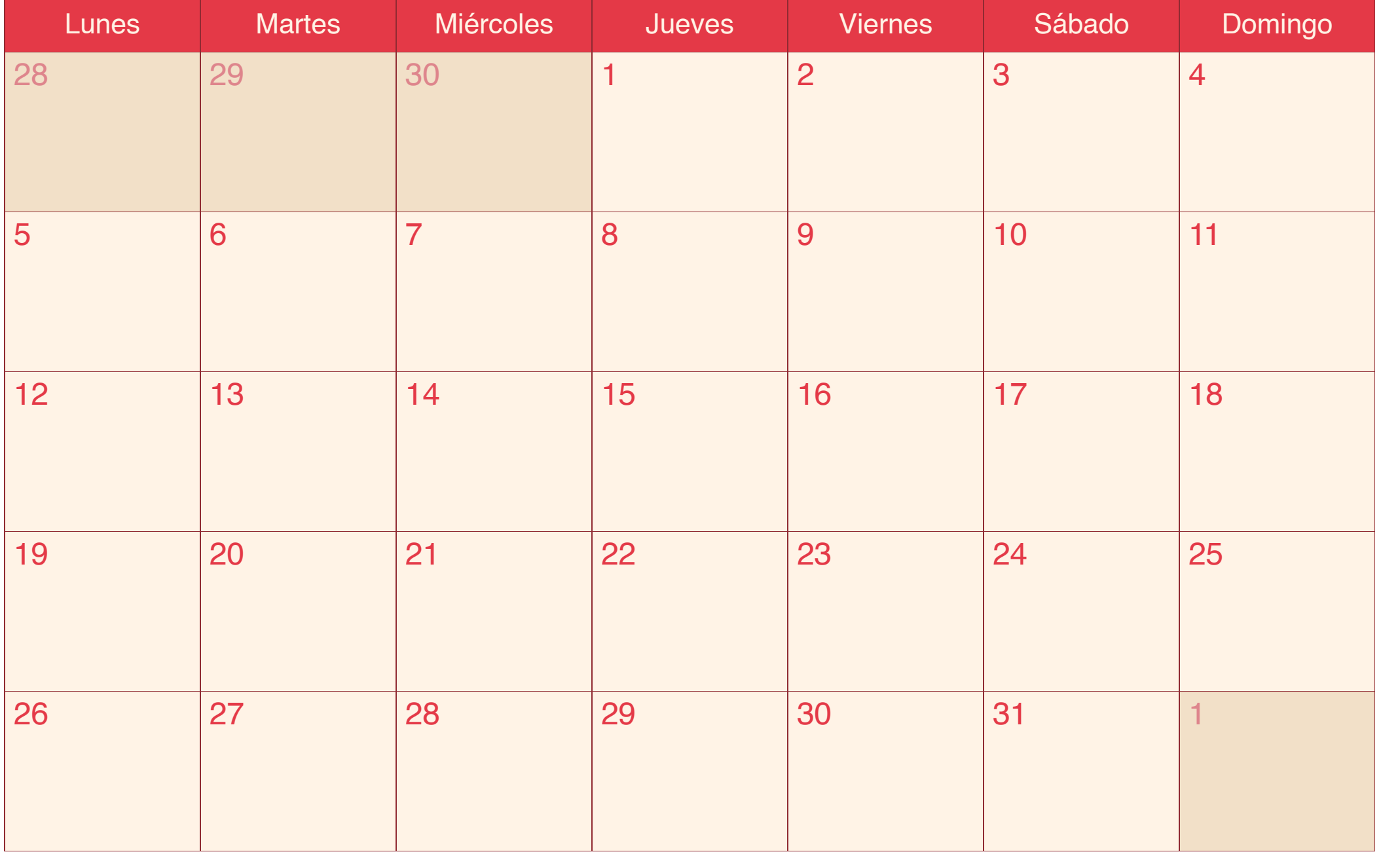

#### Noviembre 2015

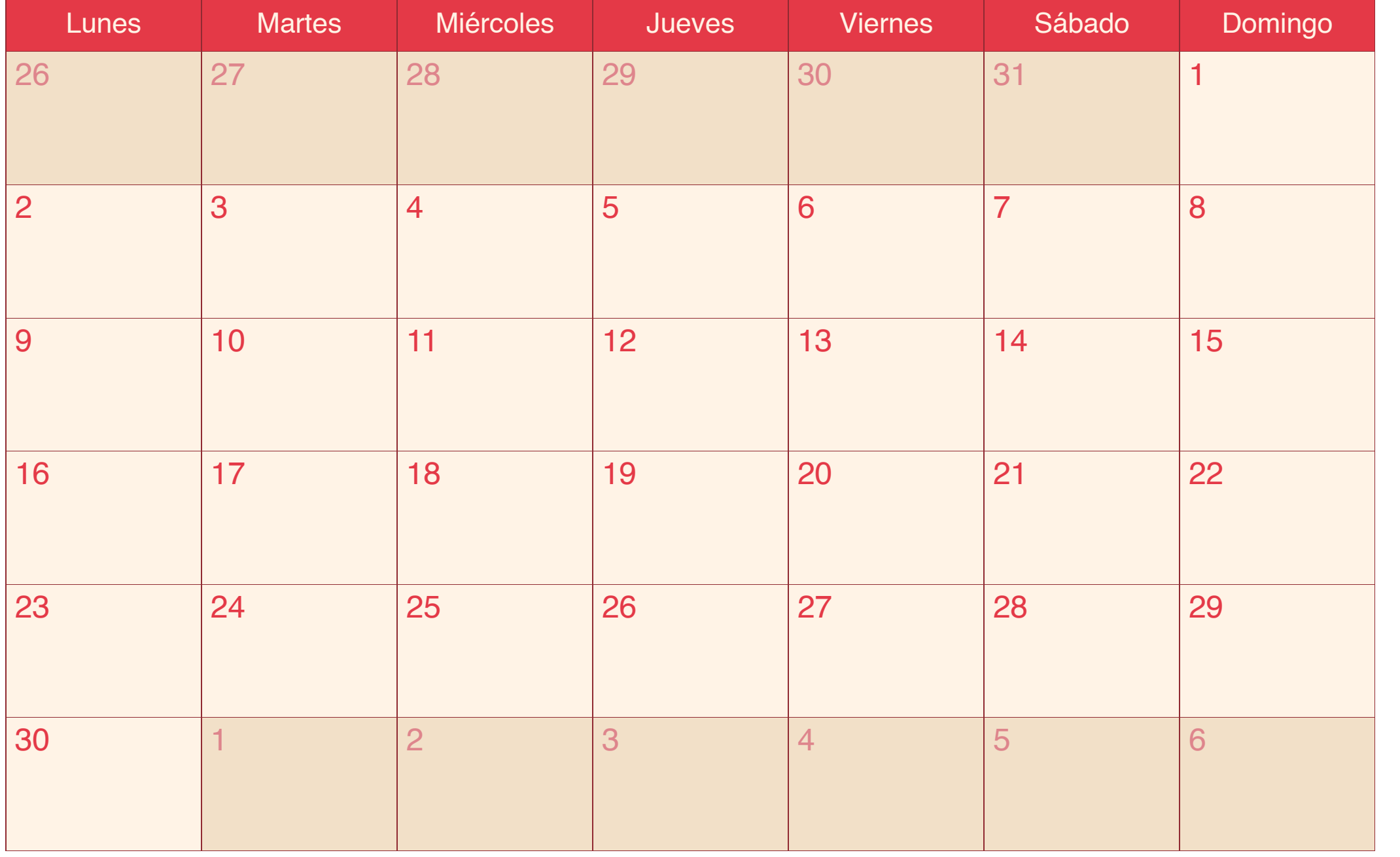

#### Diciembre 2015

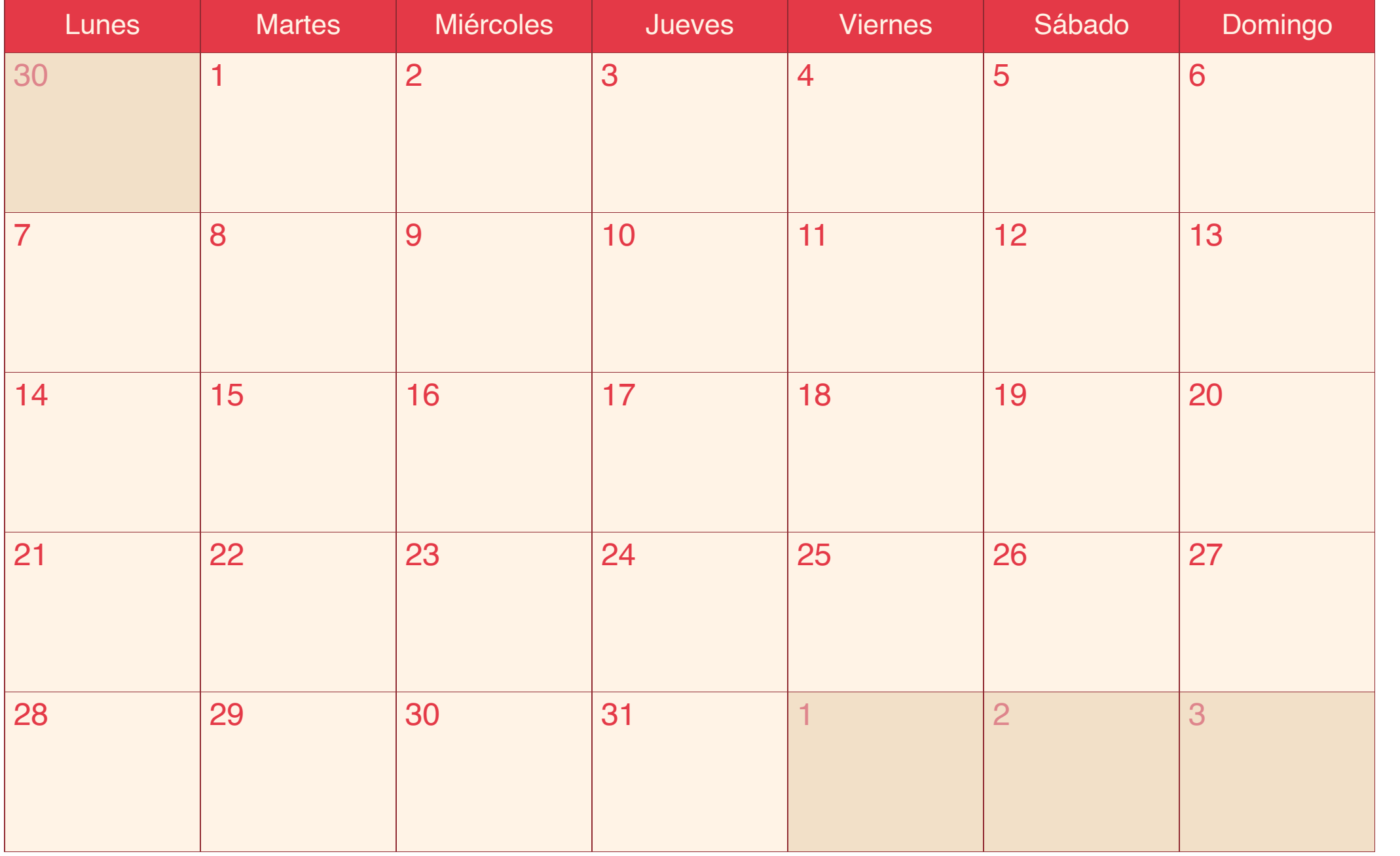